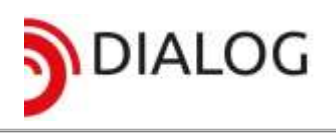

# **ZAPYTANIE OFERTOWE**

Ministerstwo Nauki i Szkolnictwa Wyższego

Poznań, 08.05.2018 r.

Szanowni Państwo,

Uniwersytet Przyrodniczy w Poznaniu zwraca się z uprzejmą prośbą o przesłanie oferty handlowej na **macierz dyskową** na potrzeby projektu o numerze 0014/DLG/2016/10 pt. *InnCOM\_PULS - instrumenty optymalizacji procesów komercjalizacji, kreowania innowacji, doskonalenia dialogu oraz wzrostu efektywności współpracy między nauką i gospodarką* finansowanego przez Ministra Nauki i Szkolnictwa Wyższego w ramach Programu DIALOG.

## **ZAKRES PRZEDMIOTU ZAMÓWIENIA**

- 1. Składana oferta musi odpowiadać warunkom **nie gorszym** niż określone w **załączniku nr 1**.
- 2. Oferowane produkty muszą spełniać wszystkie parametry określone w załączniku nr 1 oraz być fabrycznie nowe, oznakowane symbolem CE, pochodzić z legalnego źródła, muszą być dostarczone przez autoryzowany kanał sprzedaży producenta na terenie Polski i objęte standardowym pakietem usług gwarancyjnych zawartych w cenie urządzenia i oprogramowania świadczonych przez sieć serwisową producenta na terenie Polski. Zamawiający zastrzega sobie prawo do żądania potwierdzenia źródła pochodzenia urządzenia w postaci oświadczenia producenta.
- 3. Wykonawca winien przedstawić nazwę producenta i model oferowanego sprzętu i oprogramowania w poszczególnych jego rodzajach.
- 4. Wszystkie oferowane produkty muszą być sprawne, fabrycznie nowe, nieużywane oraz zostały wyprodukowane nie wcześniej niż 6 miesięcy przed datą dostawy.
- 5. Wykonawca musi dostarczyć sprzęt z niezbędnym okablowaniem.

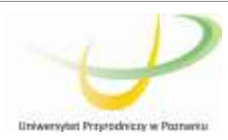

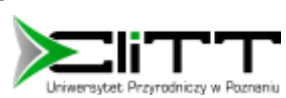

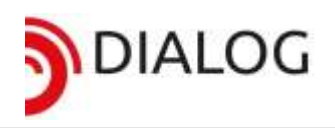

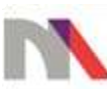

## **WARUNKI UDZIAŁU W POSTĘPOWANIU**

O udzielenie zamówienia mogą ubiegać się Wykonawcy, którzy spełniają następujące warunki:

- 1. Akceptują treść zapytania ofertowego bez zastrzeżeń złożenie oferty jest uważane za akceptację treści i warunków zapytania.
- 2. Termin na przesłanie oferty: 15.05.2018 r. godz. 24.00.
- 3. Oferta, podpisana przez osobę upoważnioną ze strony wykonawcy, powinna być przesłana na formularzu zapytania ofertowego (**załącznik nr 2**) pocztą elektroniczną na adres: [inncom@up.poznan.pl.](mailto:inncom@up.poznan.pl)
- 4. Kryteria oceny i wyboru Wykonawcy: cena 100%
- 5. Zamawiający ma prawo bez podania przyczyny odstąpić od wyboru oferty.
- 6. Niniejsze zapytanie ofertowe nie stanowi oferty zawarcia umowy w rozumieniu przepisów Kodeksu Cywilnego.

## **TERMIN WYKONANANIA USŁUGI**

Termin wykonania usługi: 14 dni kalendarzowych od dnia wyboru Wykonawcy.

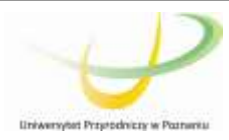

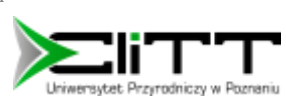

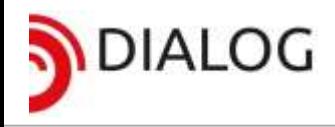

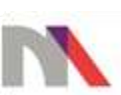

**Załącznik nr 1** – Warunki przedmiotu zamówienia do zapytania ofertowego z dnia 08.05.2018 r. dotyczącego zakupu macierzy dyskowej na potrzeby projektu o numerze 0014/DLG/2016/10 pt. *InnCOM\_PULS – instrumenty optymalizacji procesów komercjalizacji, kreowania innowacji, doskonalenia dialogu oraz wzrostu efektywności współpracy między nauką i gospodarką* finansowanego przez Ministra Nauki i Szkolnictwa Wyższego w ramach Programu DIALOG.

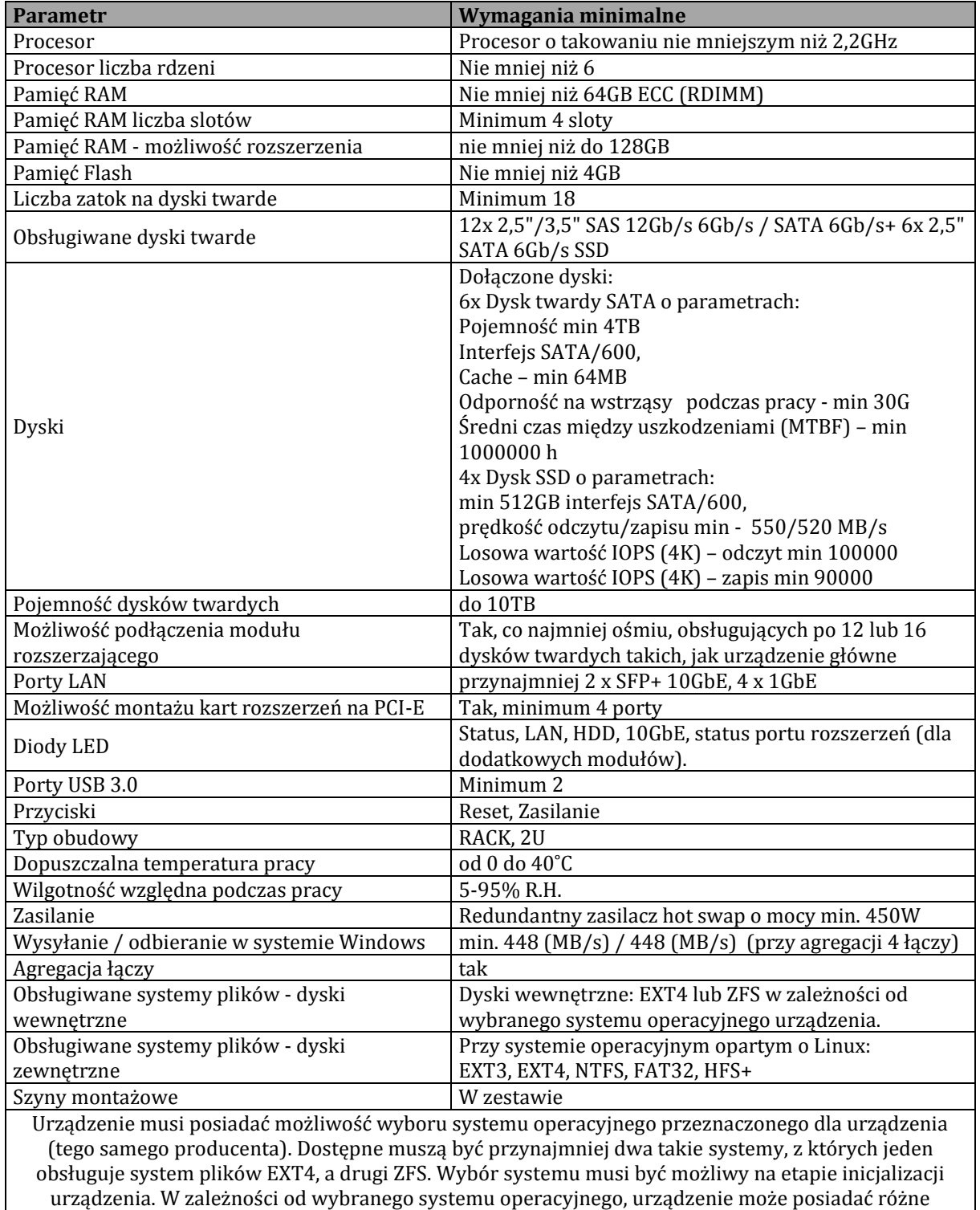

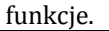

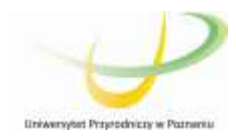

Projekt nr 0014/DLG/2016/10 pt. *InnCOM\_PULS - instrumenty optymalizacji procesów komercjalizacji, kreowania innowacji, doskonalenia dialogu oraz wzrostu efektywności współpracy między nauką i gospodarką* w ramach programu DIALOG Ministra Nauki i Szkolnictwa Wyższego

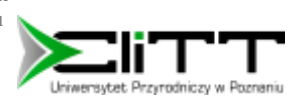

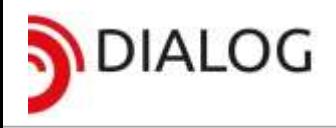

InnCOMPLILS®

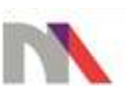

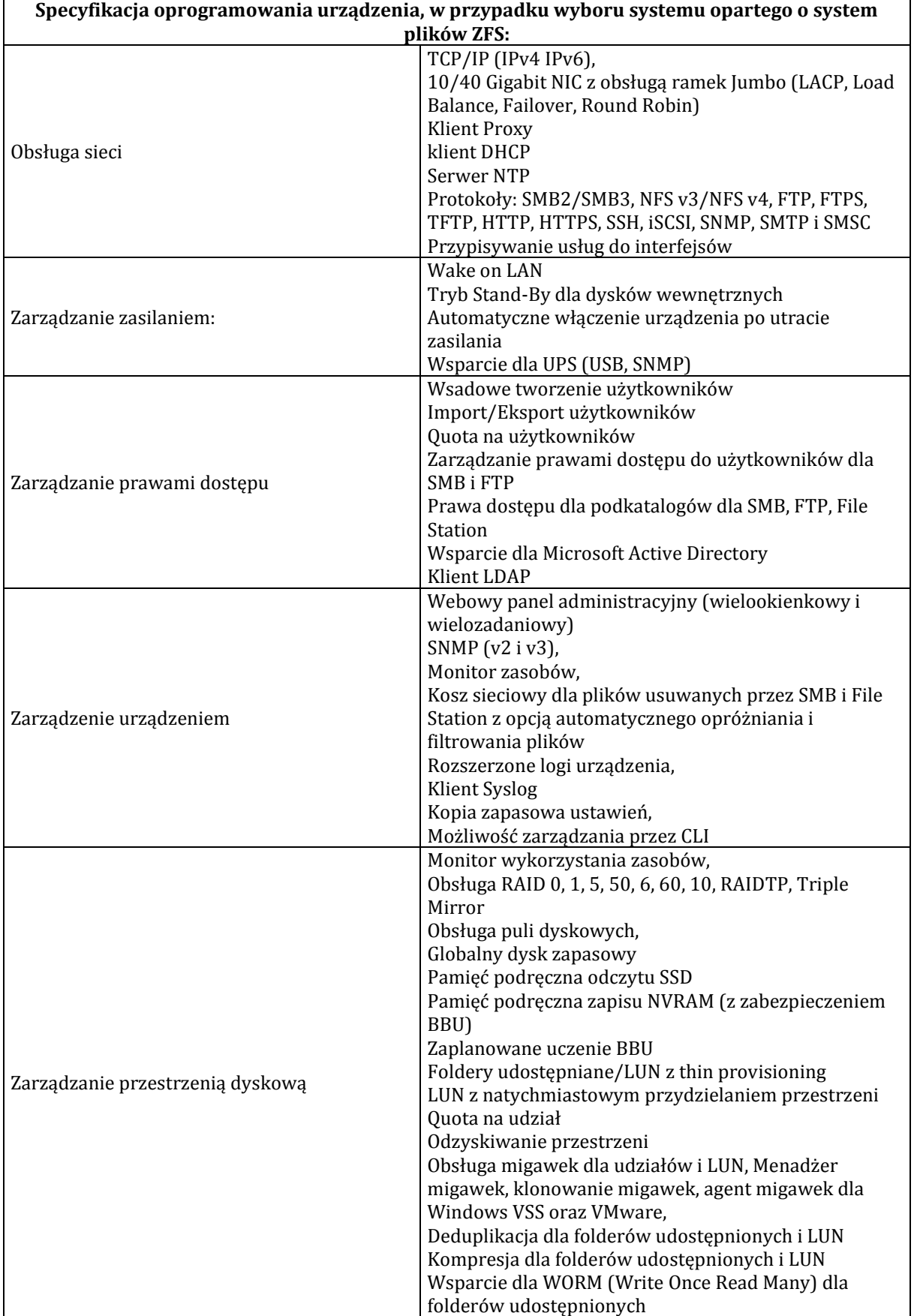

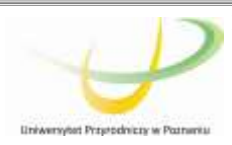

Projekt nr 0014/DLG/2016/10 pt. *InnCOM\_PULS - instrumenty optymalizacji procesów komercjalizacji, kreowania innowacji, doskonalenia dialogu oraz wzrostu efektywności współpracy między nauką i gospodarką* w ramach programu DIALOG Ministra Nauki i Szkolnictwa Wyższego

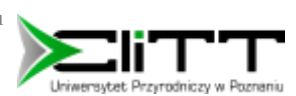

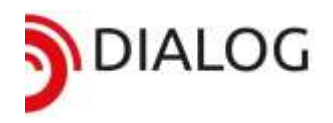

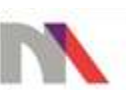

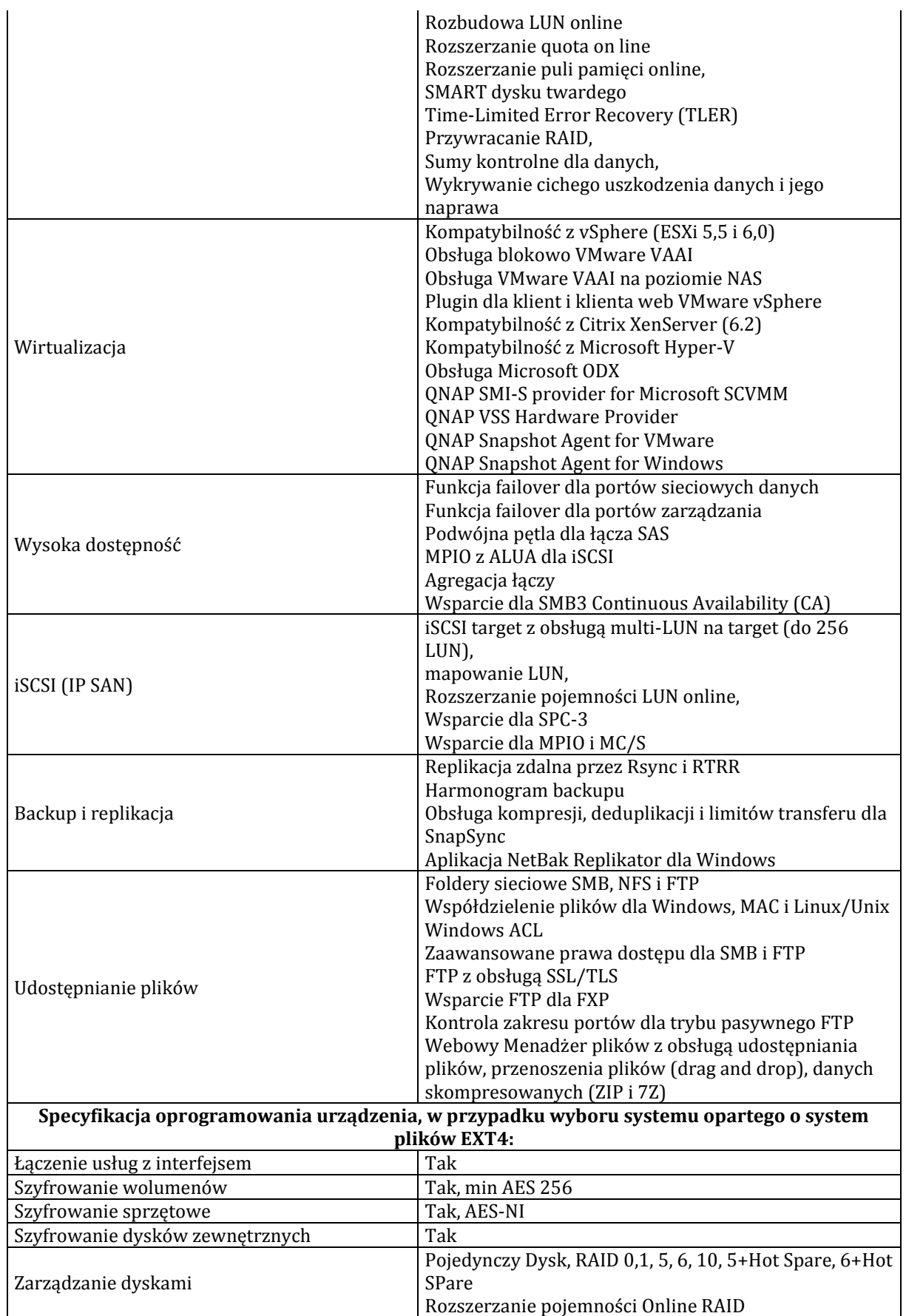

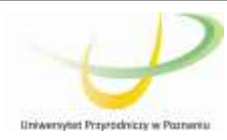

Projekt nr 0014/DLG/2016/10 pt. *InnCOM\_PULS - instrumenty optymalizacji procesów komercjalizacji, kreowania innowacji, doskonalenia dialogu oraz wzrostu efektywności współpracy między nauką i gospodarką* w ramach programu DIALOG Ministra Nauki i Szkolnictwa Wyższego

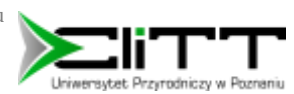

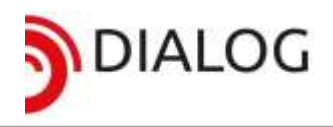

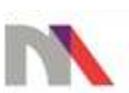

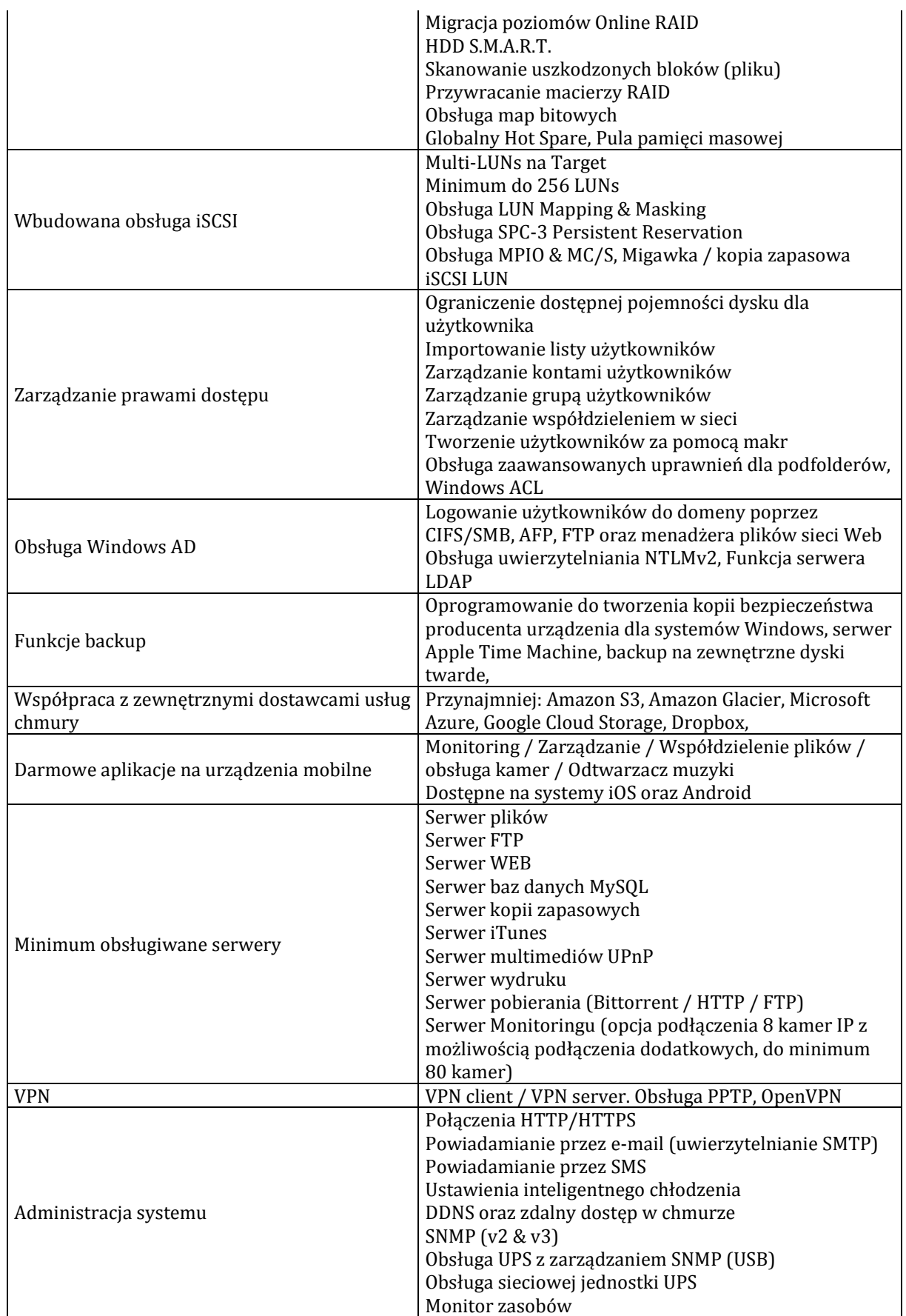

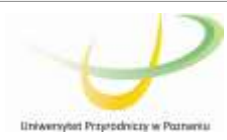

Projekt nr 0014/DLG/2016/10 pt. *InnCOM\_PULS - instrumenty optymalizacji procesów komercjalizacji, kreowania innowacji, doskonalenia dialogu oraz wzrostu efektywności współpracy między nauką i gospodarką* w ramach programu DIALOG Ministra Nauki i Szkolnictwa Wyższego

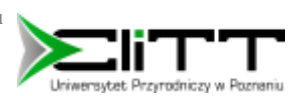

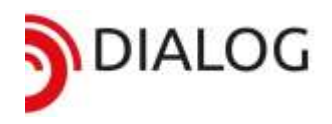

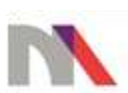

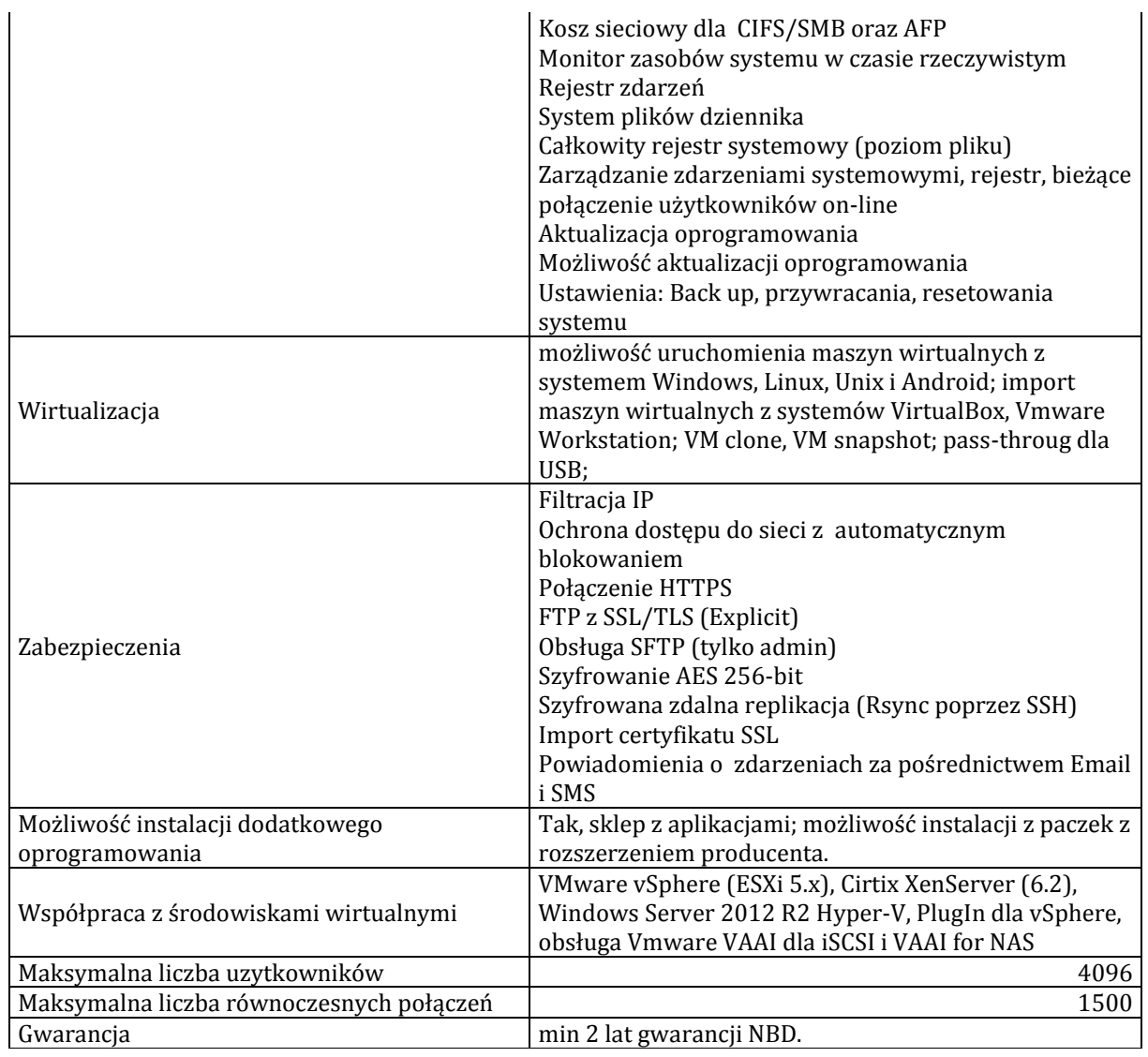

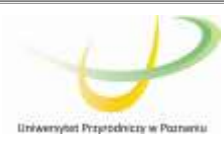

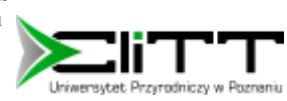

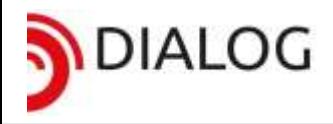

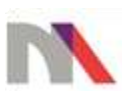

**Załącznik nr 2** – Formularz ofertowy do zapytania ofertowego z dnia 08.05.2018 r. dotyczącego zakupu macierzy dyskowej na potrzeby projektu o numerze 0014/DLG/2016/10 pt. *InnCOM\_PULS – instrumenty optymalizacji procesów komercjalizacji, kreowania innowacji, doskonalenia dialogu oraz wzrostu efektywności współpracy między nauką i gospodarką* finansowanego przez Ministra Nauki i Szkolnictwa Wyższego w ramach Programu DIALOG.

### **FORMULARZ OFERTOWY**

 ………………………... niejscowość, data)

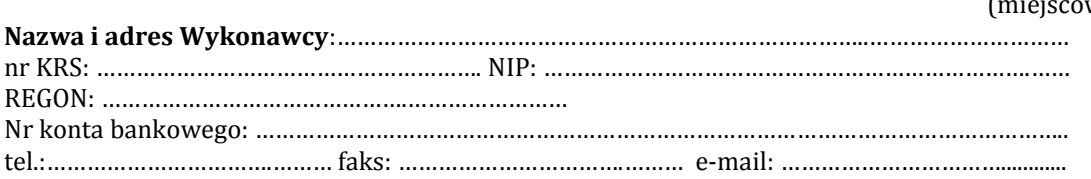

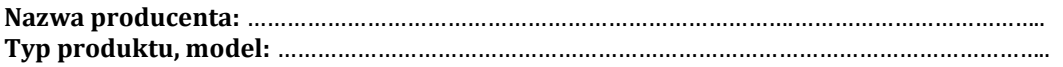

#### **OFERTA**

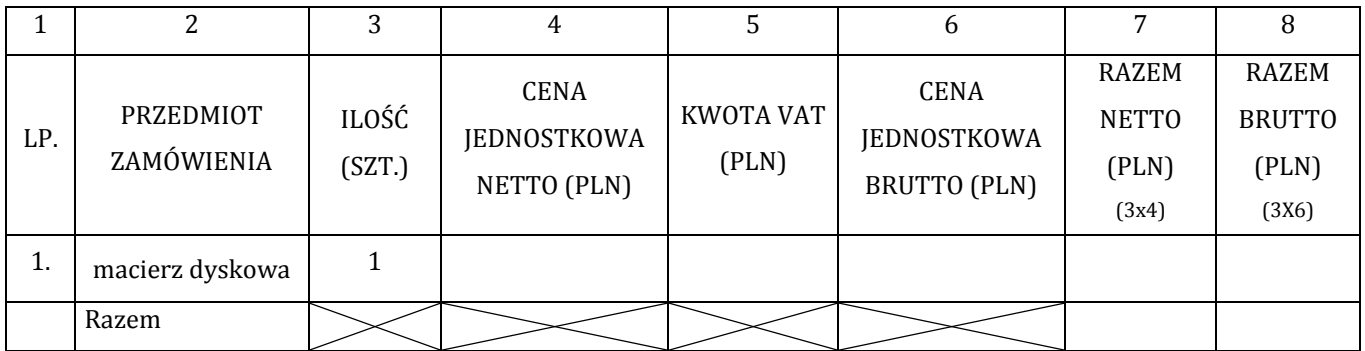

razem wartość netto………………………….………………….. zł **razem wartość brutto .................................................... zł z VAT** 

(słownie:............................................................................................................................................................)

- 1. Oświadczamy, że zapoznaliśmy się z warunkami określonymi w zapytaniu ofertowym, akceptujemy je w całości i nie zgłaszamy w stosunku do nich żadnych zastrzeżeń, zaś składana oferta odpowiada warunkom określonym w załączniku nr 1 do zapytania ofertowego.
- 2. Oświadczamy, że cena zawiera wszystkie koszty związane z wykonaniem zamówienia, w tym wynagrodzenie za przeniesienie własności rzeczy i za korzystanie z udostępnionych w ramach zamówienia dóbr własności intelektualnej oraz koszty transportu.
- 3. Uważamy się związani składaną ofertą przez okres 30 dni od dnia upływu terminu składania ofert.
- 4. Akceptujemy formę przekazania informacji o wyborze Wykonawcy za pośrednictwem poczty elektronicznej.
- 5. Oświadczamy, że zamówienie zostanie wykonanie w terminie 14 dni od dnia uzyskania informacji o wyborze Wykonawcy.
- 6. Akceptujemy fakt, iż płatność za wykonaną usługę zostanie dokonana na podstawie faktury VAT wystawionej przez Wykonawcę po realizacji całego zamówienia potwierdzonego podpisanym przez przedstawicieli obydwu stron protokołem zdawczo-odbiorczym.
- 7. Oświadczamy, że wyrażamy zgodę na co najmniej 14-dniowy termin płatności, liczony od daty dostarczenia prawidłowo wystawionej faktury VAT Zamawiającemu.

 ................................................................  *(podpis i pieczęć uprawnionego/nych przedstawicieli Wykonawcy)*

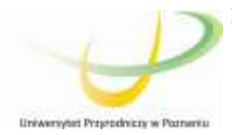

Projekt nr 0014/DLG/2016/10 pt. *InnCOM\_PULS - instrumenty optymalizacji procesów komercjalizacji, kreowania innowacji, doskonalenia dialogu oraz wzrostu efektywności współpracy między nauką i gospodarką* w ramach programu DIALOG Ministra Nauki i Szkolnictwa Wyższego

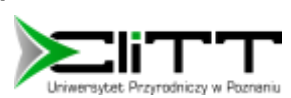